**Université Claude Bernard Lyon 1** Licence Sciences & Technologies **43, boulevard du 11 novembre 1918** Spécialité : Mathématiques **69622 Villeurbanne cedex, France** 

Groupe B Enseignant : M.Caldero. e-mail : caldero@math.univ-lyon1.fr Cours : vendredi 8H15-11H30 Salle : Salle Ampère(1er ss) bâtiment lippmann

> **- TD 10 -** Feuille d'exercice IV. **– SOUS-ESPACE CARACTERISTIQUES – DECOMPOSITION SPECTRALE D'UN ENDOMORPHISME – – EXPONENTIELLE D'ENDOMORPHISME –**

Exercice 8<sup>\*</sup>. On reprend les matrices de la feuille d'exercice 2. Soit u l'endomorphisme de  $\mathbb{R}^3$ représenté dans la base canonique par la matrice

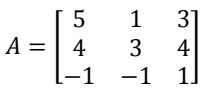

- 1. Déterminer en fonction de u les projecteurs spectraux de u.
	- 1.1. Calculer les  $\pi_{\lambda}$  de A.

1.1.1.

$$
A = \begin{bmatrix} 5 & 1 & 3 \\ 4 & 3 & 4 \\ -1 & -1 & 1 \end{bmatrix} \text{ Sp}=(2,3,4)
$$
  
\n
$$
V_2 = \begin{pmatrix} -1 \\ 0 \\ 1 \end{pmatrix} \qquad V_3 = \begin{pmatrix} -1 \\ -1 \\ 1 \end{pmatrix} \qquad V_3 = \begin{pmatrix} -7 \\ -8 \\ 5 \end{pmatrix}
$$

$$
\chi_A(X) = (X-2)(X-3)(X-4)
$$
\n
$$
(*)\frac{1}{\chi_A(X)} = \frac{a}{(X-2)} + \frac{b}{(X-3)} + \frac{c}{(X-4)}
$$
\n
$$
(*)*(X-2) \text{ eval}(2) \frac{1}{(2-3)(2-4)} = a \Leftrightarrow a = \frac{1}{2}
$$
\n
$$
(*)*(X-3) \text{ eval}(3) \frac{1}{(3-2)(3-4)} = b \Leftrightarrow b = -1
$$
\n
$$
(*)*(X-4) \text{ eval}(4) \frac{1}{(4-2)(4-2)} = c \Leftrightarrow c = \frac{1}{2}
$$
\n
$$
\frac{1}{\chi_A(X)} = \frac{a}{(X-2)} + \frac{b}{(X-3)} + \frac{c}{(X-4)}
$$
\n
$$
\frac{1}{\chi_A(X)} = \frac{\frac{1}{2}}{(X-2)} + \frac{-1}{(X-3)} + \frac{\frac{1}{2}}{(X-4)}
$$
\n
$$
1 = \frac{1}{2}(X-3)(X-4) - (X-2)(X-4) + \frac{1}{2}(X-2)(X-3)
$$
\n
$$
Id = \frac{1}{2}(u - 3Id)(u - 4Id) - (u - 2Id)(u - 4Id) + \frac{1}{2}(u - 2Id)(u - 3Id)
$$
\n
$$
x = \left|\frac{1}{2}(u - 3Id)(u - 4Id)(x)\right| - (u - 2Id)(u - 4Id)(x)\right| + \frac{1}{2}(u - 2Id)(u - 3Id)(x)
$$
\n
$$
(u - 2Id) \frac{1}{2}(u - 3Id)(u - 4Id)(x) = 0
$$
\nOn est dans le cas diagonalisable.

 $E = \text{Ker}(u - 2Id) \oplus \text{Ker}(u - 3Id) \oplus \text{Ker}(u - 4Id)$ 

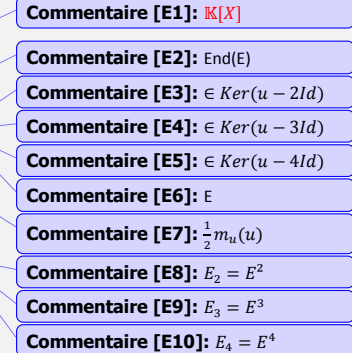

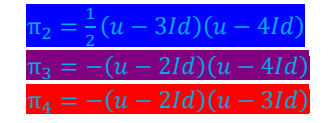

2. Exprimer la matrice des projecteurs spectraux dans la base canonique.

2.1. Calculer  $B_2$ .  $2.1.1.$ 

$$
B_2 = \frac{1}{2}(A - 3Id)(A - 4Id) = \frac{1}{2}\begin{pmatrix} 2 & 1 & 3 \\ 4 & 0 & 4 \\ -1 & -1 & -2 \end{pmatrix}\begin{pmatrix} 1 & 1 & 3 \\ 4 & -1 & 4 \\ -1 & -1 & -2 \end{pmatrix}
$$

$$
\frac{1}{2}\begin{pmatrix} 3 & -2 & -1 \\ 0 & 0 & 0 \\ -3 & 2 & -1 \end{pmatrix}1 = rang B_2 = TrB_2 = projecteur B_2^2 = B_2
$$

3. Exprimer, pour tout entier n≥0, l'endomorphisme  $u^n$  en fonction de u. Ecrire la matrice  $u^n$ , dans la base canonique de  $\mathbb{R}^3$ .

```
3.1. Ecrire u^n.
3.1.1.
       Id = \pi_2 + \pi_3 + \pi_4u^n = u^n \pi_2 + u^n \pi_3 + u^nu^n = 2^n \pi_2 + 3^n \pi_3 + 4^nA^n = 2^n B_2 + 3^n B_3 + 4^n
```
4. Exprimer, pour tout réel t, l'endomorphisme  $e^{tu}$  en fonction de u. Ecrire la matrice de  $u^n$ , dans la base canonique de  $\mathbb{R}^3$ .

```
4.1. Ecrire e^{tA}.
4.1.1.
        e^{tA} = e^{2t}B_2 + e^{3t}B_3 + e^4
```
5. Répondre aux mêmes questions avec les endomorphismes représentés par les matrices suivantes :

$$
B = \begin{bmatrix} 2 & 1 & 1 \\ 1 & 2 & 1 \\ 1 & 1 & 2 \end{bmatrix} \qquad \qquad C = \begin{bmatrix} -1 & 1 & 3 \\ -2 & 2 & 2 \\ -2 & 1 & 4 \end{bmatrix}
$$

5.1. Avec la matrice B.

5.1.1. •  $vp = (1,1,4)$  $m_u = (X-4)(X-1)$  $\mathbf{1}$ a  $\boldsymbol{b}$  $\bullet$  (  $=$  $\ddot{}$  $\overline{(\ }$  $\overline{\mathcal{L}}$  $\overline{(\ }$  $\overline{1}$  $\overline{1}$  $\overline{\mathcal{L}}$  $1) eval(1)$  $\frac{1}{\sqrt{2}}$  =  $\overline{\mathbf{1}}$  $(x-4) \text{ eval}(4)$  $\overline{\mathcal{L}}$  $\mathbf{1}$  $\frac{1}{3}(X-1)-\frac{1}{3}$  $\bullet$  1 =  $rac{1}{3}$  (  $Id=\frac{1}{a}$  $\frac{1}{3}(u - Id) - \frac{1}{3}$  $rac{1}{3}$  (  $rac{1}{3}$  ( 3 ÷ •  $B_1 = -\frac{1}{2}$  $\frac{1}{3}$ )  $\mathbf{1}$  $\mathbf{1}$  $B_1^2 = B_1$   $B_1$  est un projecteur, rang  $B_1 = Tr B_1 = \dim E^1$  $\mathbf{1}$ ı Ń, L - I  $\mathbf{1}$  $P^{-}$  $\bullet$   $P$ H,  $\bf{0}$  $\bf{0}$ Ń,  $\lambda$  $0^{/}$ 5.2. Avec la matrice C. 5.2.1. •  $vp = (1,2,2)$  $\bullet$  m  $bX+c$ •  $(*)\frac{1}{(y-4)(y-2)^2} = \frac{a}{(y-4)^2}$  $\ddot{}$  $(X-1)(X-2)^{2}$  $(X-1)$ Ó  $\overline{1}$  $\overline{(\ }$  $1) eval(1)$  $\overline{1}$  $\overline{\mathcal{L}}$  $V \rightarrow 16$  $\overline{(\ }$  $= (u - 2Id)$  $\bullet$  and  $\pi$  $\pi_2 = -(u - Id)(u - 3Id)$ •  $E = E^2 \bigoplus [E^1] =$ **Commentaire [E11]:**  $\begin{pmatrix} A & 0 \\ 0 & B \end{pmatrix} = \begin{pmatrix} e^A \\ 0 \end{pmatrix}$ Remarque :  $\exp\left(\frac{A}{0}\right)$  $\begin{pmatrix} 0 \\ 0 & e^B \end{pmatrix}$  $\binom{d}{0\quad 0}$  Mat  $\pi_2 = \binom{0\quad 0}{0\quad Id}$  dans une base compatible avec la Donc dans une base Mat  $\pi_1 = \begin{pmatrix} I \end{pmatrix}$ 

décomposition.  $E=E^2$ B  $\bigoplus E^1$  $\overline{B}^1$ B •  $e^u = e^u \pi_1 + e^u$  $e^{u}\pi_2 = exp(2Id + n_2)\pi_2 = exp(2Id) * exp(n_2)$  $e^u$ donc  $e^{u} \pi_2 = e^{2} \exp(n_2)$ Reste à calculer exp $(n_2)$  $n_2^2 = 0$  exp( $n_2$ )=Id+ $n_2$ =Id + u -2Id = u-Id Conclusion  $e^u = e^2$  (  $\bullet$   $C_0 = -$ ÷, <sup>-</sup> ÷ )( ÷,  $\overline{\phantom{0}}$ ÷ )  $C_2 = \bf{0}$  $\overline{c}$  $\bf{0}$  $) = ($  $\bf{0}$  $\overline{c}$  $\bf{0}$ ) Etude de  $λ=2$  $E^2 = Im \pi_2 = \langle$  $\bf{0}$  $\mathbf{1}$  $\bf{0}$  $\mathcal{L}$  $\mathbf{1}$  $\boldsymbol{0}$  $\mathbf{1}$ )〉 (  $\bf{0}$  $\mathbf{1}$  $\bf{0}$  $|\vec{u}|$  $\mathbf{1}$  $\bf{0}$  $\mathbf{1}$  $|\vec{u}|$  $\overline{\mathbf{4}}$  $\overline{\mathbf{r}}$ 4  $Mat_{u|_{F^2}} = \binom{2}{0}$  $\begin{pmatrix} 2 & 1 \\ 0 & 2 \end{pmatrix}$ Vecteur propre.  $\mathbf{1}$  $\mathbf{1}$  $\mathbf{1}$ 

u(

(  $\mathbf{1}$  $\bf{0}$  $\mathbf{1}$  $\vert e$ 

 $\overline{c}$  $\mathbf{1}$ 

 $B_2 =$  $\mathbf{1}$  $\overline{c}$  $\bf{0}$ 

 $= 4$ 

 $u^n = u^n \pi_1 + u^n$ 

 $\overline{c}$  $\mathbf{1}$ 

remarque :  $B_1 + B_2 = Id$ 

 $|-4|$ 

)

une fois calculé  $B_1, B_2$  est gratuite.

 $\bf{0}$  $\mathbf{1}$ )

**Commentaire [E12]:** Car 2Id et  $n_2$ commutent

 $u^n \pi_2 = (2Id + (u - 2Id)^2) \pi_2$  avec $(u - 2Id)^2 = 0$  (voir polynôme minimal) Binome de Newton car commutatif.  $2^nId - 2^n$  $u^n \pi_2 = (2^n Id + 2^n$  $u^n \pi_2 = (2^n(1-n) + 2^n)$ On peut calculer  $u^n = u^n \pi_2 + \pi_1 = ...$ Calculer exp(u)  $\sum_{n\geq 0} \frac{2^n}{n}$  $n \geq 0 \frac{1}{n}$ 

)

$$
\sum_{n\geq 0} \frac{n2^n}{n!} = \sum_{n\geq 0} \frac{2^n}{(n-1)!} = 2 \sum_{n\geq 0} \frac{2^{n-1}}{(n-1)!} = 2 \sum_{k\geq 0} \frac{2^k}{k!} = 2e^2
$$
  
\n
$$
u^n = (2^n(1-n)Id + 2^{n-1}u)\pi_2 + \pi_1
$$
  
\ncalulons  $\exp(u) = \sum_{n\geq 0} \frac{u^n}{n!}$   
\n
$$
\exp(u) = (\sum_{n\geq 0} \frac{2^n}{n!} - \sum_{n\geq 0} \frac{n2^n}{n!})\pi_1 + \sum_{n\geq 0} \frac{2^{n-1}}{n!}u\pi_2 + \sum_{n\geq 0} \frac{1}{n!}\pi_1
$$
  
\n
$$
\exp(u) = (e^2 2e^2) \pi_2 + \frac{1}{2}(e^2 - 1)u\pi_2 + e^1\pi_1
$$
  
\n
$$
\exp(u) = (-e^2 + \frac{1}{2}(e^2 - 1)u\pi_2 + e\pi_1 = ...)
$$

## Autre méthode:

 $n_2 = (u - 2Id)$ <br>avec  $n_2^2 \pi_2 = 0$ .  $u = (2Id + n_2)\pi_2 + \pi_1$